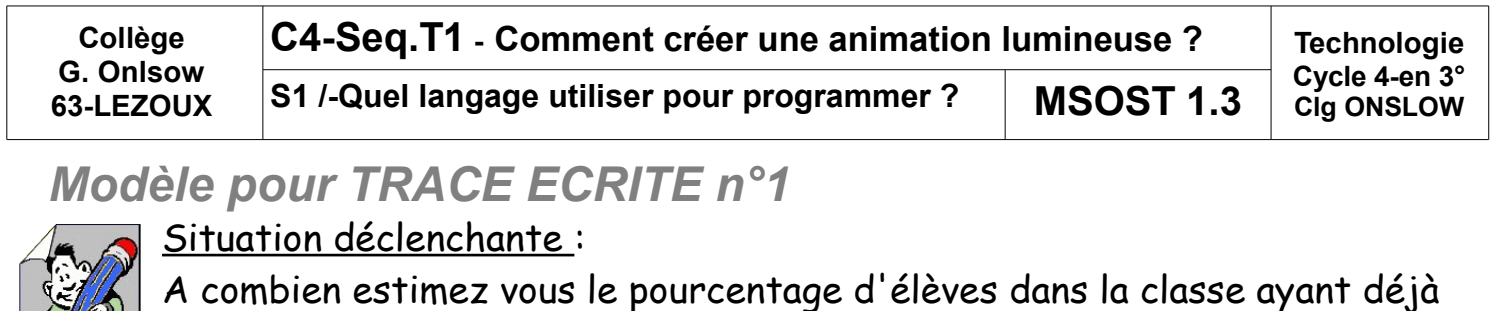

fait de la programmation ?

*Exemple de ce que je dois retrouver dans mon classeur,,,*

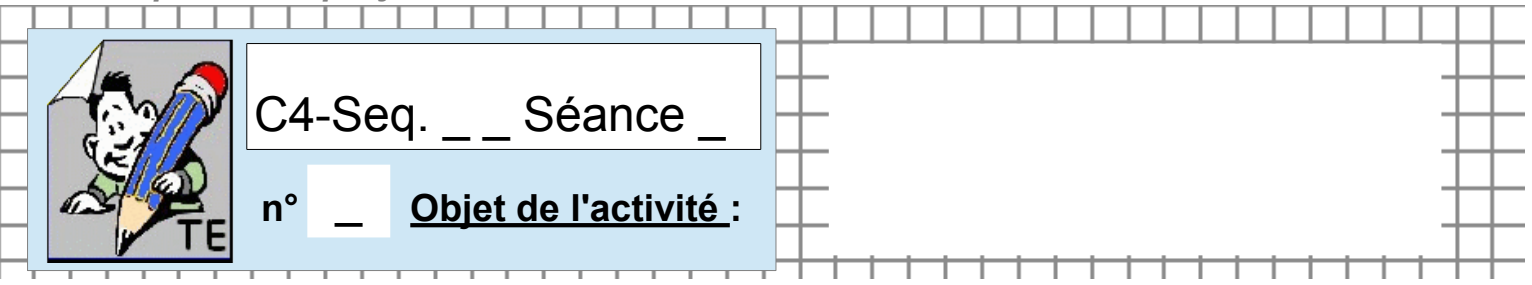

Nous avons tous déjà fait de la programmation comme...

## 1)Programmer son réveil matin

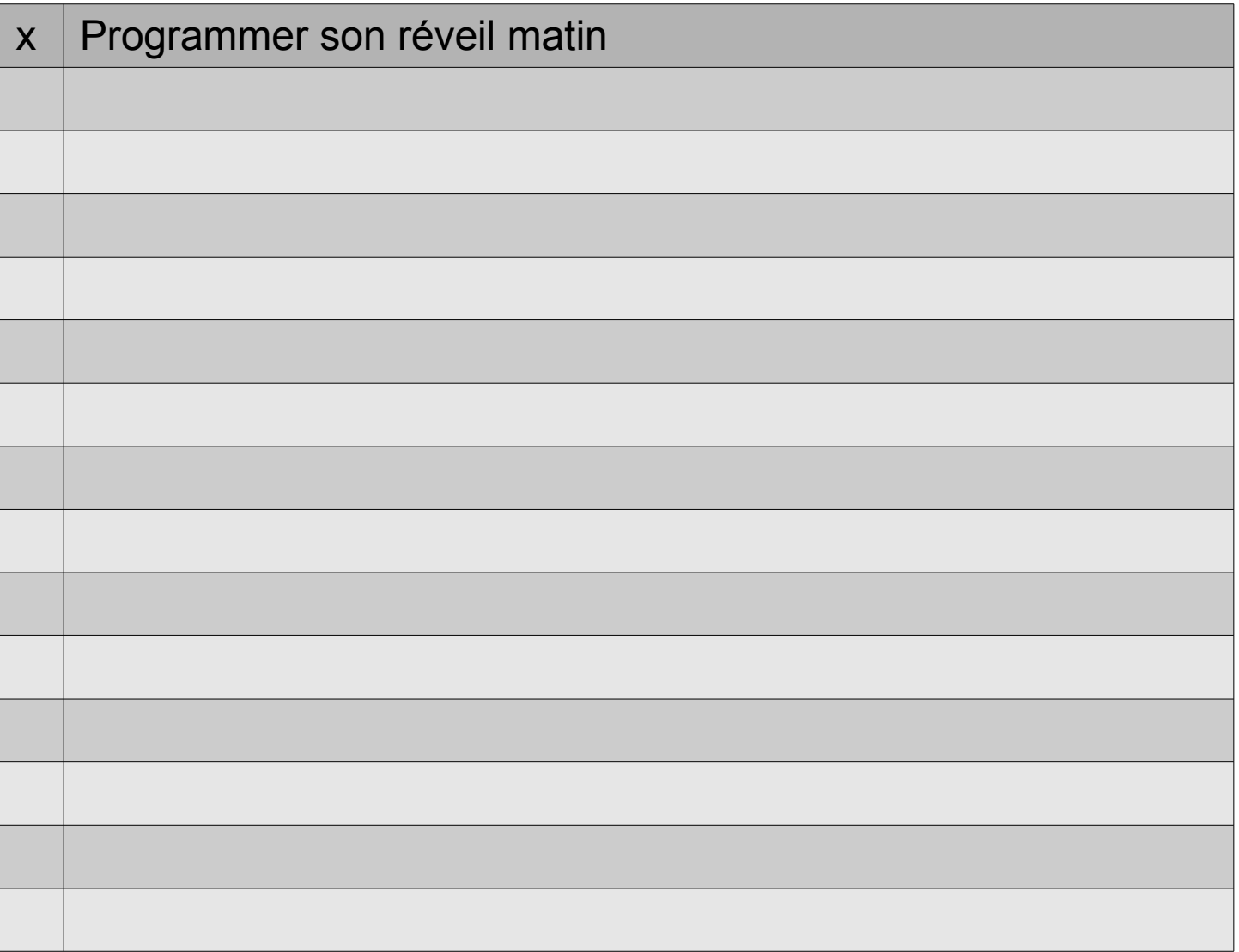

Et au final, le point commun à toutes ces activités est le TRAITEMENT de l'

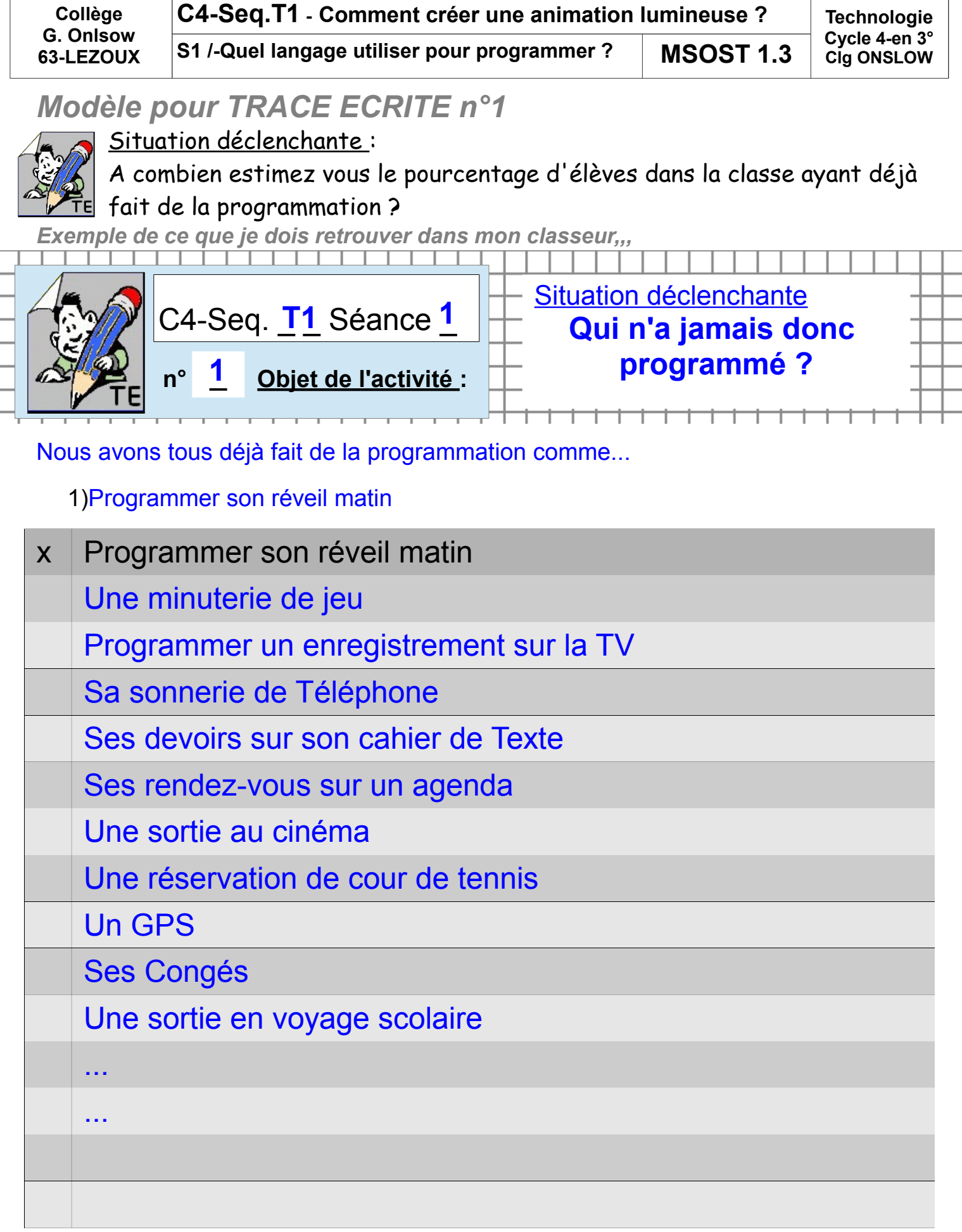

Et au final, le point commun à toutes ces activités est le TRAITEMENT de l' **INEORMATION**